## **Release Notes for ZEISS TIVATO® 700 Version 1.6**

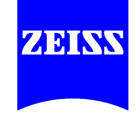

Please read the release notes before the installation of ZEISS TIVATO® 700. The following instructions only apply for the operation of ZEISS TIVATO® 700 Version 1.6.

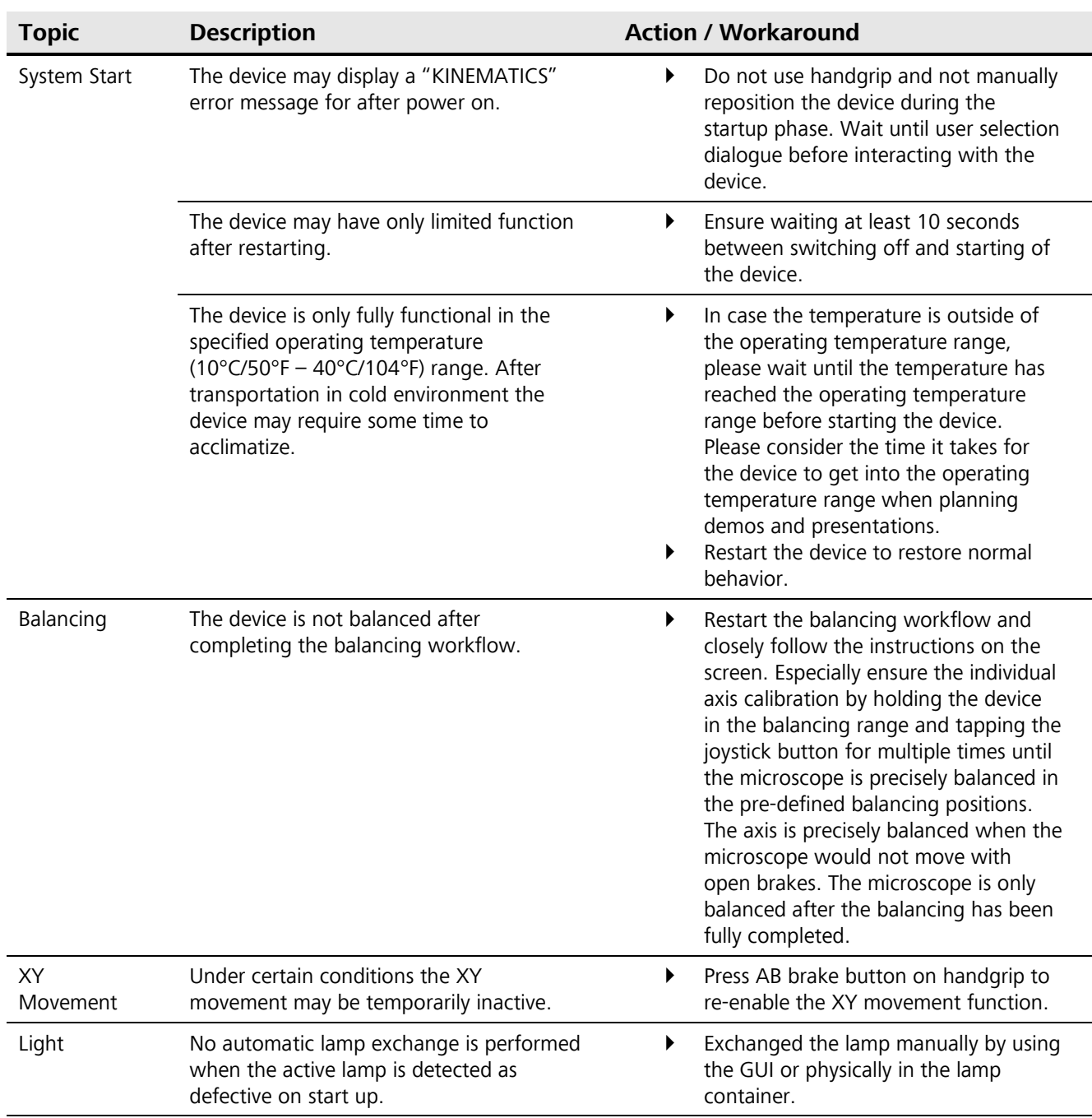

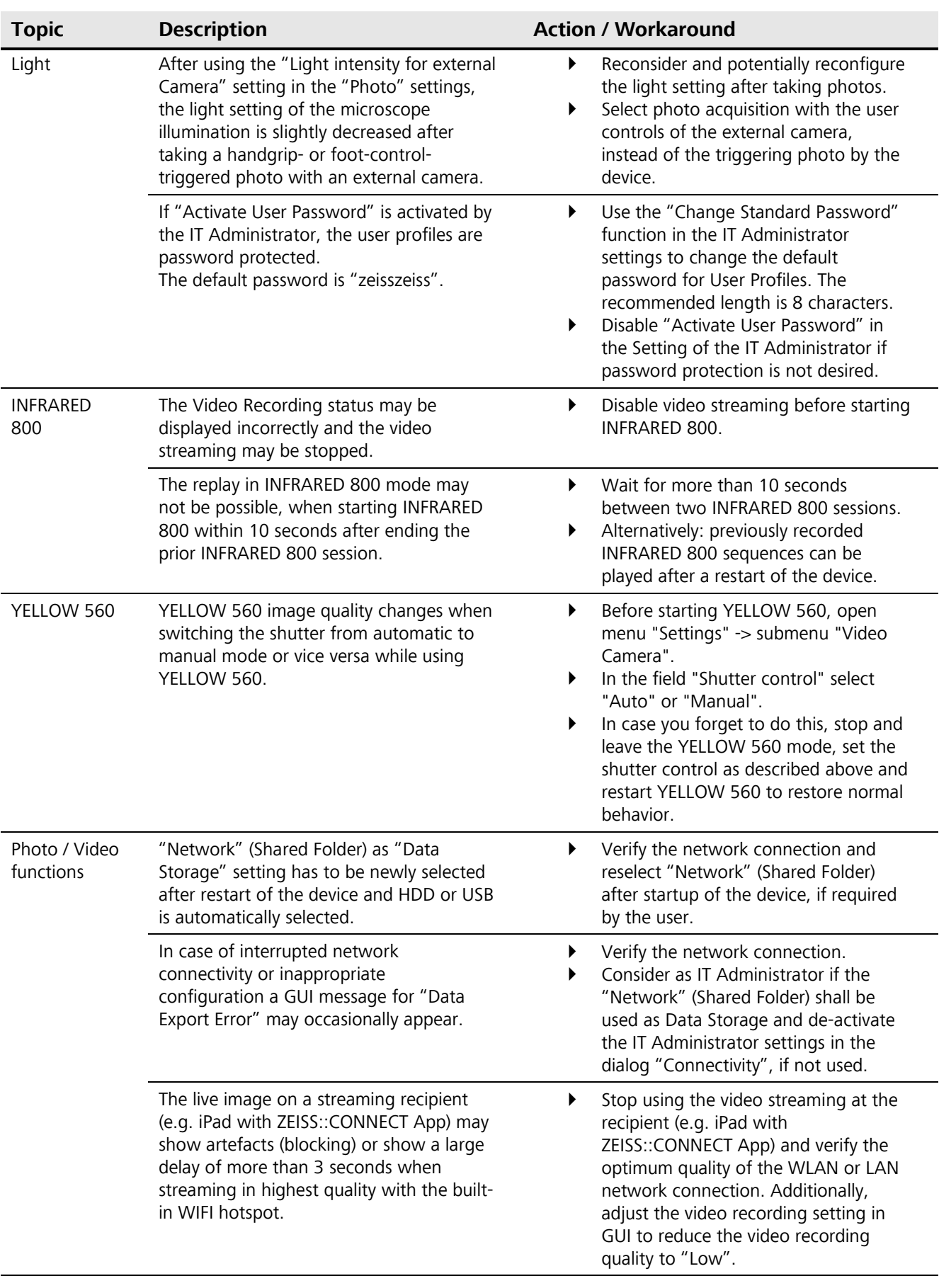

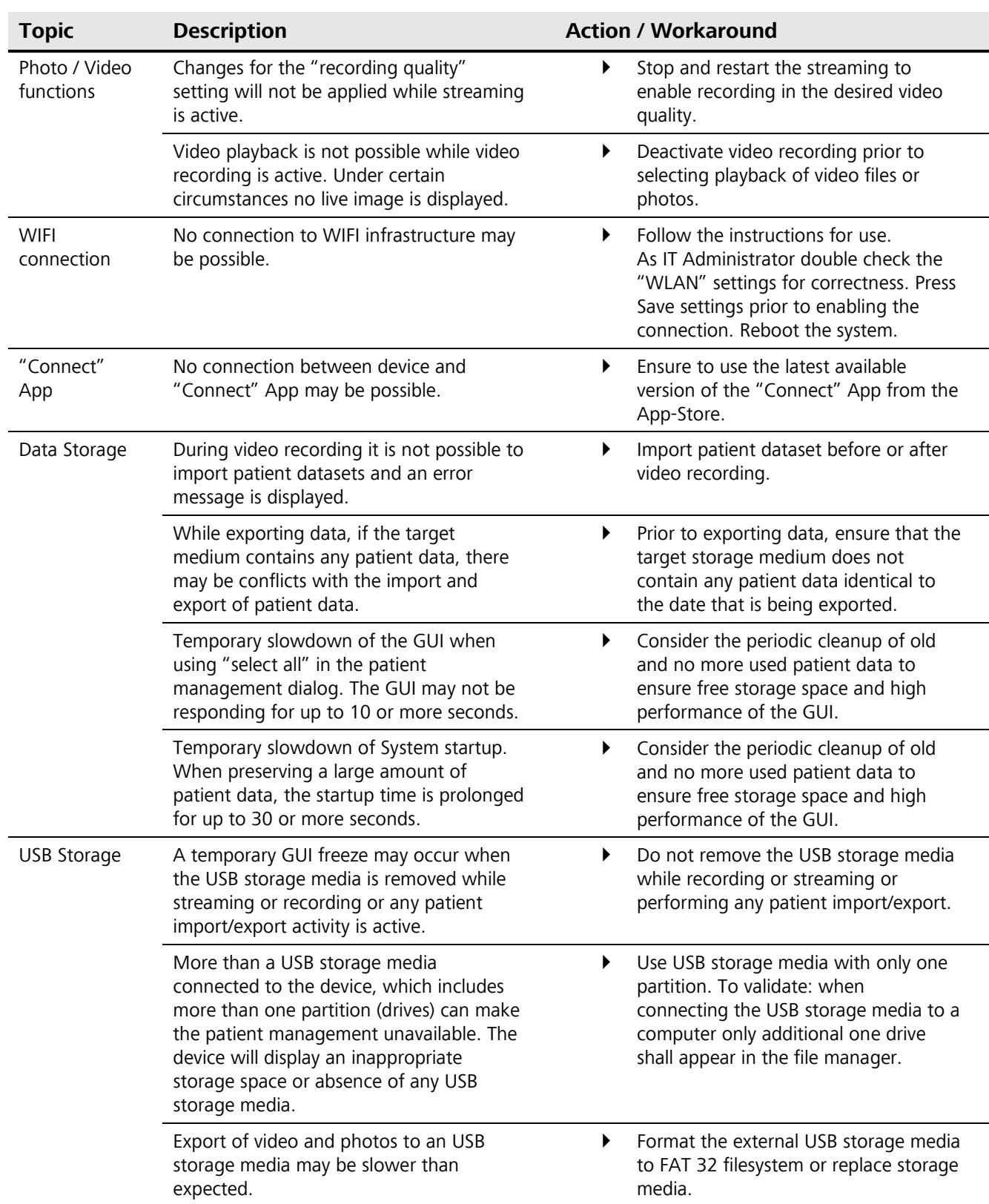

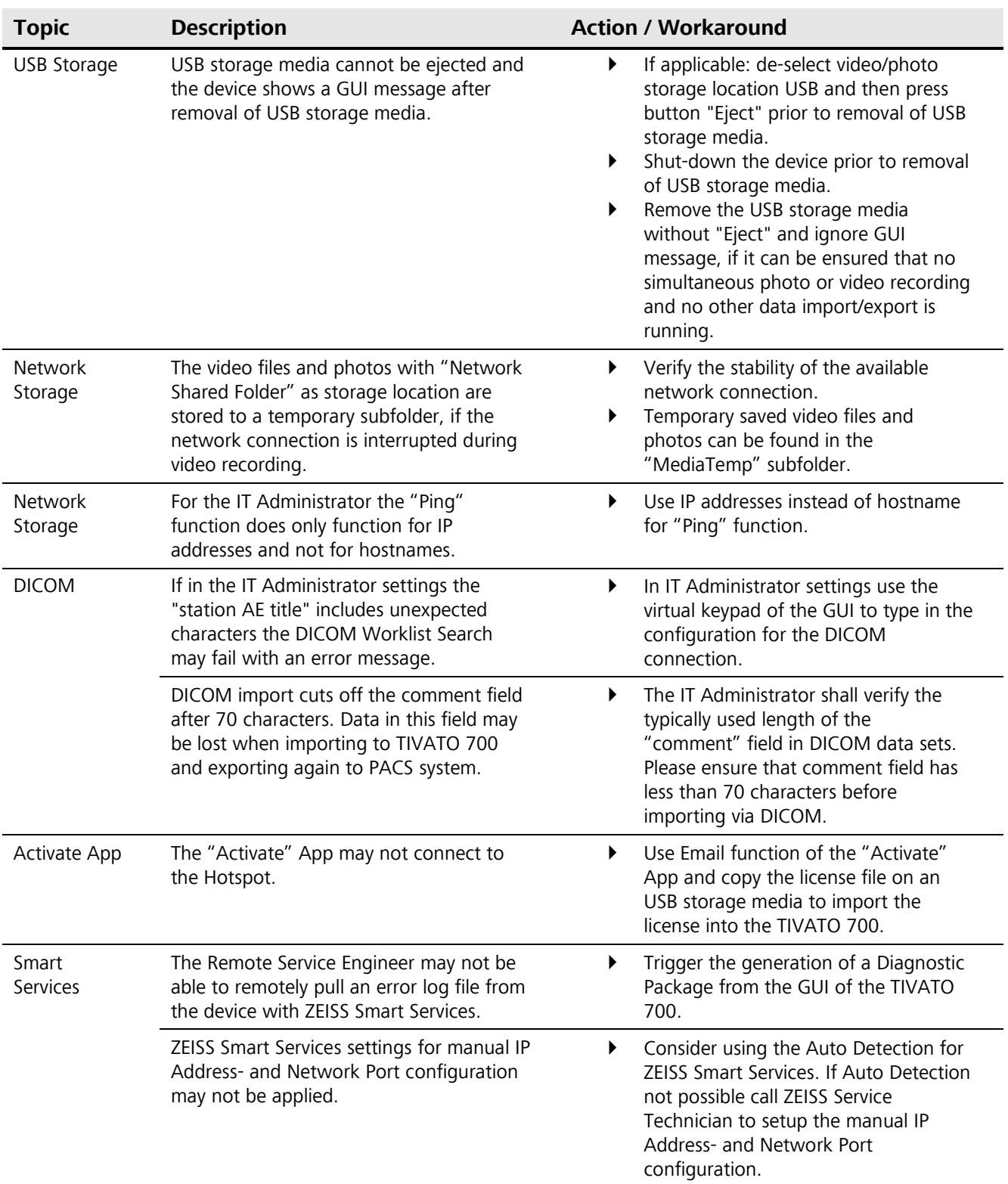

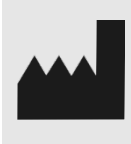

Carl Zeiss Meditec AG Goeschwitzer Strasse 51-52 07745 Jena Germany

Email: info.meditec@zeiss.com Internet: www.zeiss.com/med

Page 4 RN-30-9066-en 2ELSS Version 3.0

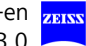